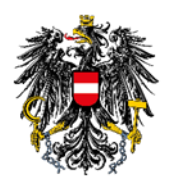

Bundesamt für Verbrauchergesundheit **BAVG** 

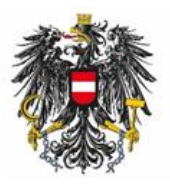

Bundesamt für Ernährungssicherheit **BAFS** 

# **Änderung bei der Anmeldung bestimmter biologischer Produkte im Zuge der Einfuhr in die EU**

Sehr geehrte Damen und Herren,

das Bundesamt für Verbrauchergesundheit (BAVG) und das Bundesamt für Ernährungssicherheit (BAES) informieren Sie über die **künftige Vorgangsweise bei der Anmeldung von Bio-Produkten** in die Importdatenbank der Europäischen Kommission (EK) **TRACES NT** (TRAde Control and Expert System New Technology).

Von den Änderungen sind Sendungen betroffen, die biologische Produkte gemäß der Verordnung (EU) 2018/848 beinhalten und die vom Artikel 47 der Verordnung (EU) 2017/625 erfasst sind. Dies betrifft jene Produkte, die an der Grenzkontrollstelle der ersten Ankunft in der EU amtlichen Kontrollen zu unterziehen sind und für die im Zuge der Einfuhr ein Gemeinsames Gesundheitseingangsdokument (GGED) einzureichen ist:

- Biologische Produkte die in die Europäische Union eingeführt werden müssen, wie bisher, von einer im Drittland erstellten Kontrollbescheinigung (COI) begleitet werden.
- Zusätzlich müssen, gemäß den Vorgaben des Artikels 6 (5) der Delegierten Verordnung (EU) 2021/2306 diese Produkte auch im Teil I des GGED als "Bio" deklariert werden.
- Diese Spezifikation ist in der GGED-Anmeldung in der Box I.31 "Beschreibung der Sendung" vorzunehmen. In den Modulen GGED-A und GGED-D muss vorab die betreffende Auswahlspalte durch klicken auf "Optionale Spalten anzeigen" aktiviert werden.
- Bitte beachten Sie, dass die bisherigen Angaben zum Warentyp zusätzlich anzuführen sind.

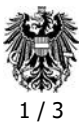

## **Folgende TRACES Module sind davon betroffen**:

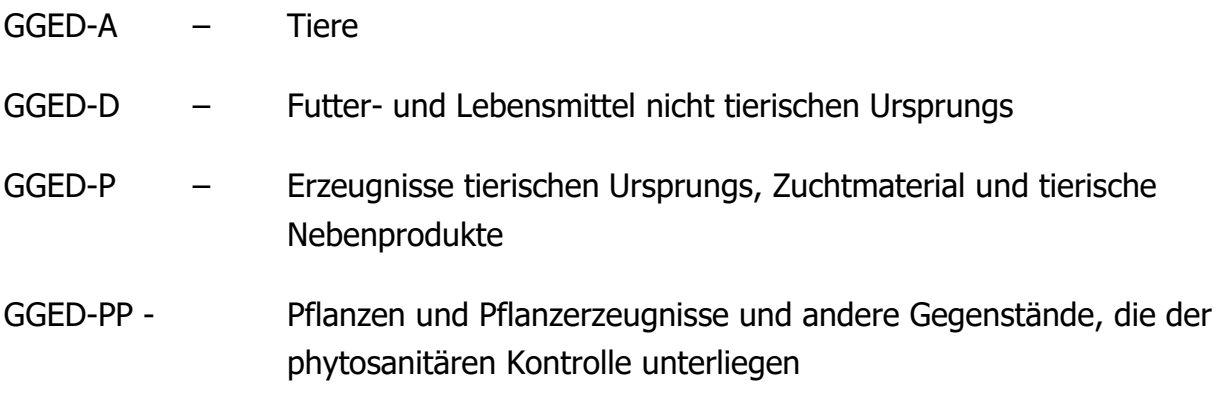

## **Anbei eine Hilfestellung zur besseren Veranschaulichung**:

In der Box I.9 muss das GGED mit dem COI verlinkt werden.

Dafür muss in der Box I.9 "Begleitdokumente" unter "Zeugnisverweis hinzufügen" mit dem Typ COI das betreffende "Certificate of inspection" ausgewählt werden. Durch "Übertragen" wird das COI als Begleitdokument übernommen.

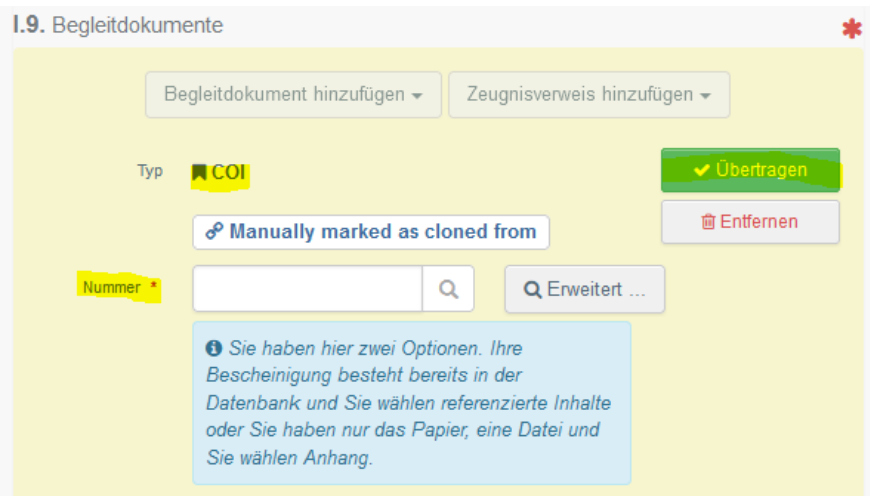

## Box I.31 Beschreibung der Sendung

#### GGED-A:

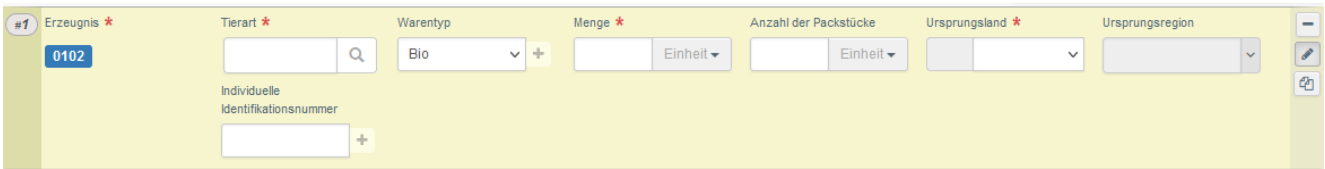

#### GGED-D:

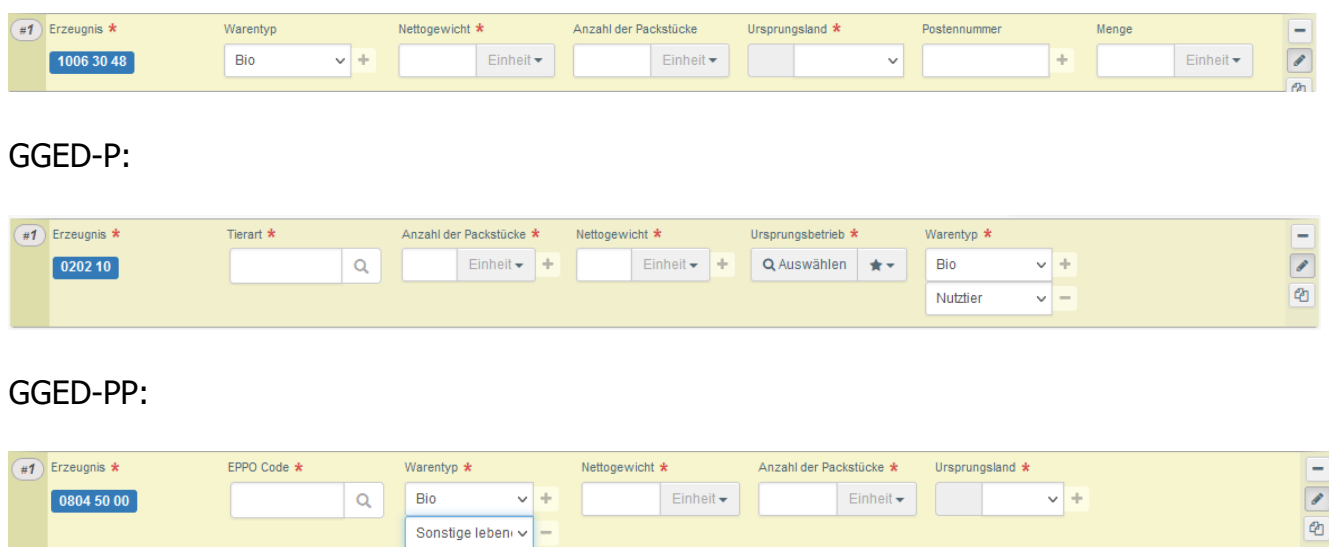

Bitte beachten Sie, dass die behördliche Entscheidung im GGED im Falle von Bio-Produkten erst eingetragen werden kann, nachdem die Entscheidung der zuständigen Behörde im COI (Box 30) eingetragen wurde.

Für offene Fragen stehen wir Ihnen gerne unter [bio@bavg.gv.at](mailto:bio@bavg.gv.at) zur Verfügung.